# **Collective Knowledge framework to automate, crowdsource, reproduce and share HPC experiments**

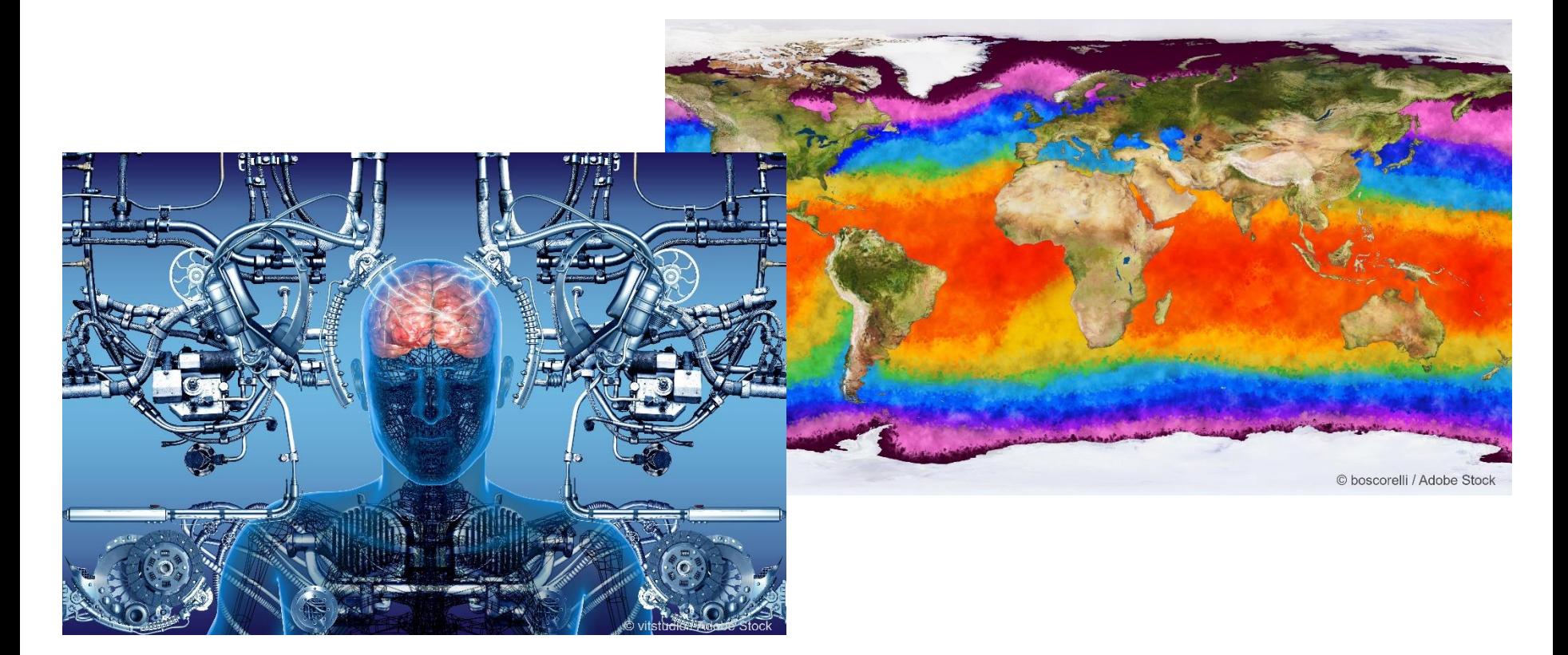

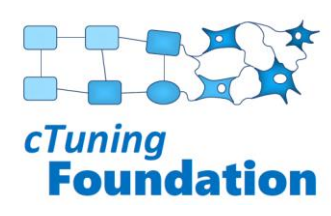

# **Grigori Fursin (@grigori\_fursin)**

Founder and CEO, non-profit cTuning foundation, France Co-founder and CTO, dividiti, UK

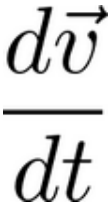

#### **AI, ML, systems and quantum research is booming - 1000+ papers every year …**

#### **Applications**

- Meteorology
- Health
- Robotics
- Automotive
- Economics
- Physics
- Astronomy
- Education

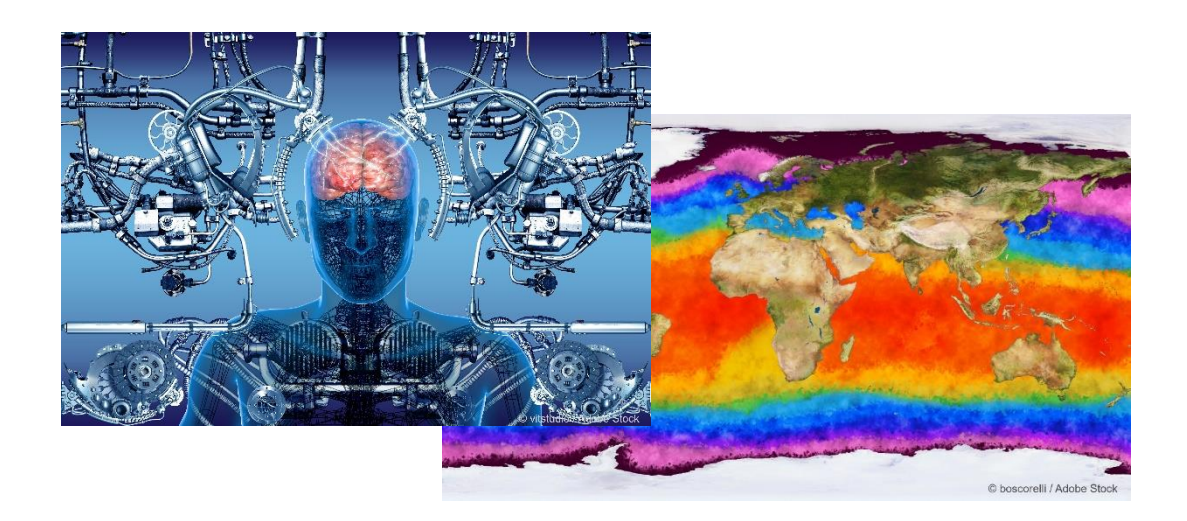

#### **Platforms**

- HPC
- Desktops
- IoT
- Mobile
- Cloud sevices

#### **Many great tools, data sets and models to help researchers …**

#### **Applications**

- Meteorology
- Health • Robotics
- Automotive
- Economics
- Physics
- Astronomy
- Education

#### **Programs**

- Image classification
- Object detection
- Natural Language processing
- Text processing
- Video processing
- Personal assistant

#### **AI/ML frameworks**

- TensorFlow
- PyTorch
- MXNet
- Caffe
- MCT (CNTK)
- Keras
- Kubeflow
- AutoML
- SageMaker
- Apache Spark

#### **Scientific tools Build tools**

- MATLAB • Scilab
- Simulink
- LabVIEW
- Gnuplot • Gradle
- LaTeX • Ipython
- **Languages**  $\cdot$  C++
- C# • Make
- Cmake
- SCons
- Bazel
- Ninja
- 
- Go • PHP
- Fortran • Java

 $\cdot c$ 

#### • Python

- **Compilers** • LLVM
- GCC • Intel
- PGI
- TVM
- CUDA

#### **DevOps tools**

- Git • Jenkins
- Docker
- Kubernetes
- Singularity

**Web services**

• GitHub • GitLab • BitBucket • Travis • JupyterHub • Codelabs • SageMaker

- dpkg
	- Spack

**Databases / experiments** • MySQL • PostgreSQL • MongoDB • CouchDB • Text files • JSON files • XLS files

• EasyBuild

- TFLite • OpenBLAS • Anaconda
- Npm

**Package managers**

• Pip

• Go

- 
- Sbt
- 
- 
- MAGMA
- cuDNN
- cuFFT
	- ArmNN

• SciPy

• CLBlast

**Libraries**

- gemmlowp
- Boost
- HDF5
- MPI
- OpenCV
- Protobuf

#### **Benchmarks**

• HPCG • LINPACK • cBench • MLPerf

**Knowledge sharing**

• ArXiv • ACM DL • IEEE DL • GitHub • Zenodo • FigShare • Web pages

- SPEC
- EEMBC
	- TPU / NN
		- DSP

• CPU • GPU

- FPGA
	- Quantum
	- Simulators
	- Interconnects

**Hardware**

**OS**

**Shells**

• bash • sh • csh • ksh • Windows shell

• Linux • MacOS • BSD • Windows • Android

- **Platforms**
- HPC
- Desktops
- IoT
- Mobile
- Cloud sevices

# © boscorelli / Adobe Stock

**Workload managers** • MPI • SLURM • PBS • FLUX

#### **Models**

- GoogleNet
- AlexNet • VGG
	-
- ResNet • MobileNets
- SSD
- - SqueezeNet • DeepSpeech

• ImageNet • KITTI

• COCO

• MiDataSets • Human Cell Atlas • 1000 Genomes • Earth models • OpenStreetMap

**Datasets**

#### **Let's innovate …**

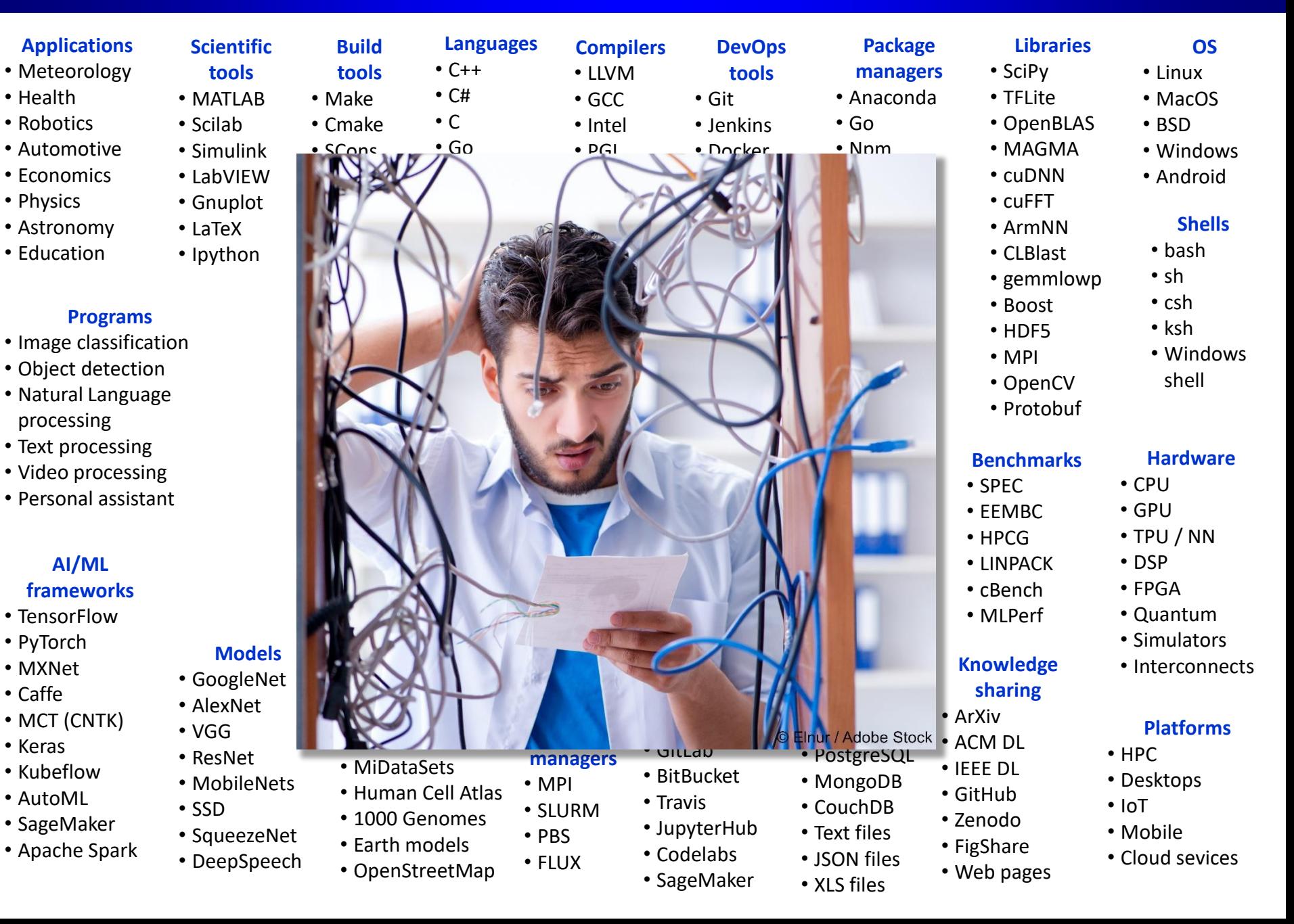

#### **cTuning.org/ae: what I noticed during artifact evaluation at PPoPP, PACT, SC**

#### **How the community run, share, reproduce and reuse experiments**

- Download an archive or some container with artifacts from an accepted paper (manually)
- Go to *scripts* directory (ad-hoc \*.sh or python scripts, and occasionally Jupyter notebooks) *What if different shell or even OS?* 
	- Download source code (typically with recursion from GitHub, GitLab, BitBucket) *What if some sources are already available?*
	- Download dataset(s) from some external sources (often automated unless included) *What if URL changed or file is not available?*

*What if I want to try different datasets or my own ones?*

- Download model(s) from some external sources (often automated unless included) *What if I want to try different models or my own ones? Will they be compatible?*
- Install numerous software dependencies (often manually or semi-manually)

*What if some are already installed? Can I reuse them? What if they are newer? What if they are not available for my system?*

• Compile program and some dependencies (most of the time "automated")

- Run experiments (simulations) and record all results (outputs, performance …) in raw, text and CSV files (usually semi-automated) *What can possibly go wrong (of course APIs and command lines never change) ;) ?*
- Process results, compare with the paper, and report discrepancies (often manually) *That's the simplest part - just check 5 tables, 10 graphs, and just spot the difference!!!*

#### **How the community run, share, reproduce and reuse experiments**

- Download an archive or some container with artifacts from an accepted paper (manually)
- Go to *scripts* directory (ad-hoc \*.sh or python scripts, and occasionally Jupyter notebooks)

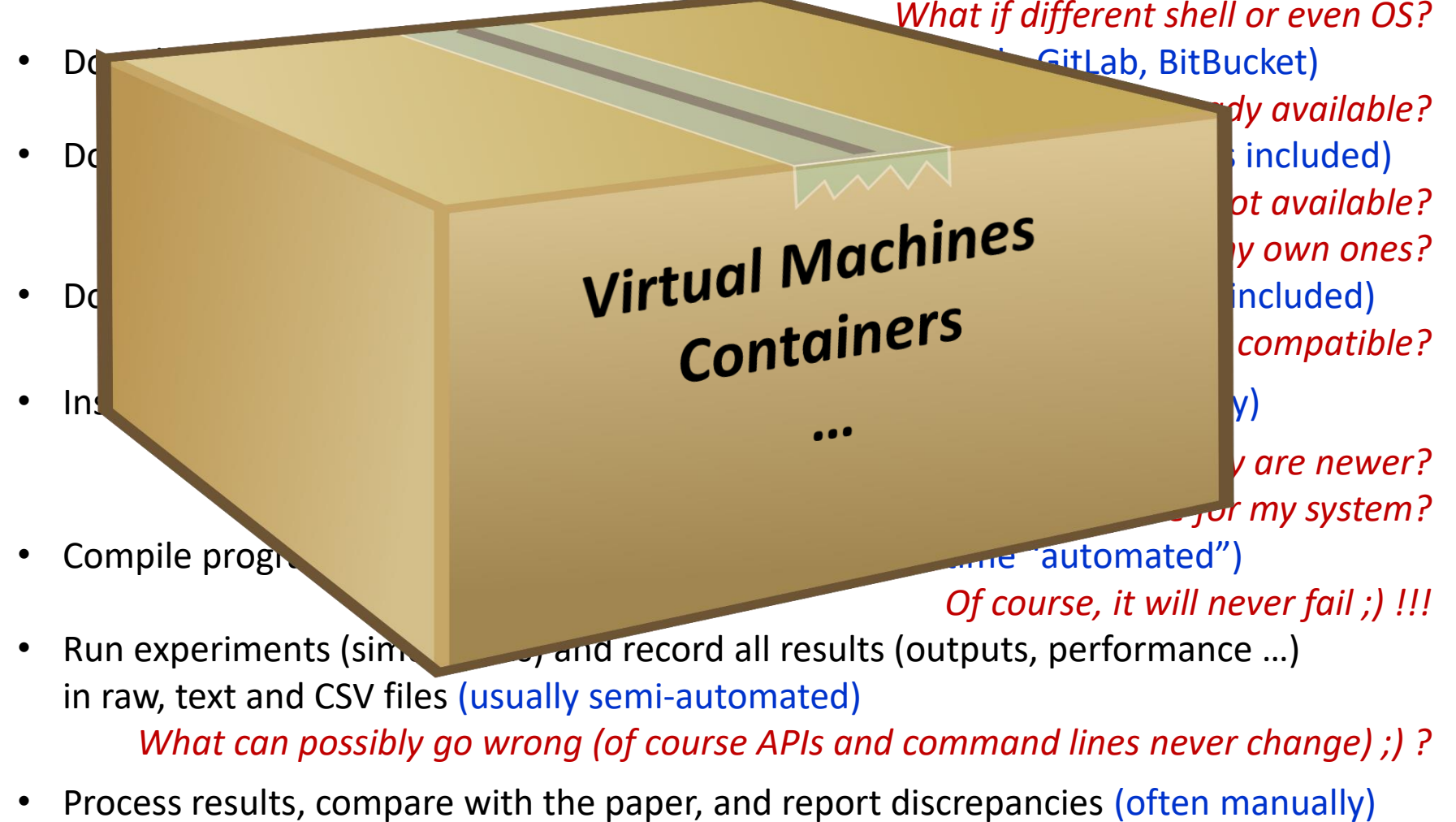

*That's the simplest part - just check 5 tables, 10 graphs, and just spot the difference!!!*

#### **How the community run, share, reproduce and reuse experiments**

- Download an archive or some container with artifacts from an accepted paper (manually)
- Go to *scripts* directory (ad-hoc \*.sh or python scripts, and occasionally Jupyter notebooks) *What if different shell or even OS?* 
	- Download source code (typically with recursion from GitHub, GitLab, BitBucket) *What if some sources are already available?*
	- Download dataset(s) from some external sources (often automated unless included) *What if URL changed or file is not available?*

*What if I want to try different datasets or my own ones?*

- Download model(s) from some external sources (often automated unless included) *What if I want to try different models or my own ones? Will they be compatible?*
- Install numerous software dependencies (often manually or semi-manually)

*What if some are already installed? Can I reuse them? What if they are newer? What if they are not available for my system?*

• Compile program and some dependencies (most of the time "automated")

- Run experiments (simulations) and record all results (outputs, performance …) in raw, text and CSV files (usually semi-automated) *What can possibly go wrong (of course APIs and command lines never change) ;) ?*
- Process results, compare with the paper, and report discrepancies (often manually) *That's the simplest part - just check 5 tables, 10 graphs, and just spot the difference!!!*

- Download an archive or some container with artifacts from an accepted paper (manually) **Platform independent API:** pull *repository* for *Supercomputing18 paper*
- Go to *scripts* directory (ad-hoc \*.sh or python scripts, and occasionally Jupyter notebooks) *What if different shell or even OS?* 
	- Download source code (typically with recursion from GitHub, GitLab, BitBucket) *What if some sources are already available?*
	- Download dataset(s) from some external sources (often automated unless included) *What if URL changed or file is not available?*

*What if I want to try different datasets or my own ones?*

- Download model(s) from some external sources (often automated unless included) *What if I want to try different models or my own ones? Will they be compatible?*
- Install numerous software dependencies (often manually or semi-manually)

*What if some are already installed? Can I reuse them? What if they are newer? What if they are not available for my system?*

• Compile program and some dependencies (most of the time "automated")

- Run experiments (simulations) and record all results (outputs, performance …) in raw, text and CSV files (usually semi-automated) *What can possibly go wrong (of course APIs and command lines never change) ;) ?*
- Process results, compare with the paper, and report discrepancies (often manually) *That's the simplest part - just check 5 tables, 10 graphs, and just spot the difference!!!*

- Download an archive or some container with artifacts from an accepted paper (manually) **Platform Independent API:** pull *repository* for *Supercomputing18 paper*
- Go to *scripts* directory (ad-hoc \*.sh or python scripts, and occasionally Jupyter notebooks) **PI-API:** find *scripts* for *Supercomputing18 paper*
	- Download source code (typically with recursion from GitHub, GitLab, BitBucket) *What if some sources are already available?*
	- Download dataset(s) from some external sources (often automated unless included) *What if URL changed or file is not available?*

*What if I want to try different datasets or my own ones?*

- Download model(s) from some external sources (often automated unless included) *What if I want to try different models or my own ones? Will they be compatible?*
- Install numerous software dependencies (often manually or semi-manually)

*What if some are already installed? Can I reuse them? What if they are newer? What if they are not available for my system?*

• Compile program and some dependencies (most of the time "automated")

- Run experiments (simulations) and record all results (outputs, performance …) in raw, text and CSV files (usually semi-automated) *What can possibly go wrong (of course APIs and command lines never change) ;) ?*
- Process results, compare with the paper, and report discrepancies (often manually) *That's the simplest part - just check 5 tables, 10 graphs, and just spot the difference!!!*

- Download an archive or some container with artifacts from an accepted paper (manually) **Platform Independent API:** pull *repository* for *Supercomputing18 paper*
- Go to *scripts* directory (ad-hoc \*.sh or python scripts, and occasionally Jupyter notebooks) **PI-API:** find *scripts* for *Supercomputing18 paper*
	- Download source code (typically with recursion from GitHub, GitLab, BitBucket) **PI-API:** install *soft* for *a program* from *Supercomputing18 paper*
	- Download dataset(s) from some external sources (often automated unless included) *What if URL changed or file is not available?*

*What if I want to try different datasets or my own ones?*

- Download model(s) from some external sources (often automated unless included) *What if I want to try different models or my own ones? Will they be compatible?*
- Install numerous software dependencies (often manually or semi-manually)

*What if some are already installed? Can I reuse them? What if they are newer? What if they are not available for my system?*

• Compile program and some dependencies (most of the time "automated")

- Run experiments (simulations) and record all results (outputs, performance …) in raw, text and CSV files (usually semi-automated) *What can possibly go wrong (of course APIs and command lines never change) ;) ?*
- Process results, compare with the paper, and report discrepancies (often manually) *That's the simplest part - just check 5 tables, 10 graphs, and just spot the difference!!!*

- Download an archive or some container with artifacts from an accepted paper (manually) **Platform Independent API:** pull *repository* for *Supercomputing18 paper*
- Go to *scripts* directory (ad-hoc \*.sh or python scripts, and occasionally Jupyter notebooks) **PI-API:** find *scripts* for *Supercomputing18 paper*
	- Download source code (typically with recursion from GitHub, GitLab, BitBucket) **PI-API:** install *soft* for *a program* from *Supercomputing18 paper*
	- Download dataset(s) from some external sources (often automated unless included) **PI-API:** install *dataset* compatible *with a program* from *Supercomputing18 paper* **PI-API:** detect *datasets* compatible *with a program* from *Supercomputing18 paper*
	- Download model(s) from some external sources (often automated unless included) *What if I want to try different models or my own ones? Will they be compatible?*
	- Install numerous software dependencies (often manually or semi-manually)

*What if some are already installed? Can I reuse them? What if they are newer? What if they are not available for my system?*

• Compile program and some dependencies (most of the time "automated")

- Run experiments (simulations) and record all results (outputs, performance …) in raw, text and CSV files (usually semi-automated) *What can possibly go wrong (of course APIs and command lines never change) ;) ?*
- Process results, compare with the paper, and report discrepancies (often manually) *That's the simplest part - just check 5 tables, 10 graphs, and just spot the difference!!!*

- Download an archive or some container with artifacts from an accepted paper (manually) **Platform Independent API:** pull *repository* for *Supercomputing18 paper*
- Go to *scripts* directory (ad-hoc \*.sh or python scripts, and occasionally Jupyter notebooks) **PI-API:** find *scripts* for *Supercomputing18 paper*
	- Download source code (typically with recursion from GitHub, GitLab, BitBucket) **PI-API:** install *soft* for *a program* from *Supercomputing18 paper*
	- Download dataset(s) from some external sources (often automated unless included) **PI-API:** install *dataset* compatible *with a program* from *Supercomputing18 paper* **PI-API:** detect *datasets* compatible *with a program* from *Supercomputing18 paper*
	- Download model(s) from some external sources (often automated unless included) **PI-API:** install *model* compatible *with a program* from *Supercomputing18 paper*
	- Install numerous software dependencies (often manually or semi-manually)

*What if some are already installed? Can I reuse them? What if they are newer? What if they are not available for my system?*

• Compile program and some dependencies (most of the time "automated")

- Run experiments (simulations) and record all results (outputs, performance …) in raw, text and CSV files (usually semi-automated) *What can possibly go wrong (of course APIs and command lines never change) ;) ?*
- Process results, compare with the paper, and report discrepancies (often manually) *That's the simplest part - just check 5 tables, 10 graphs, and just spot the difference!!!*

- Download an archive or some container with artifacts from an accepted paper (manually) **Platform Independent API:** pull *repository* for *Supercomputing18 paper*
- Go to *scripts* directory (ad-hoc \*.sh or python scripts, and occasionally Jupyter notebooks) **PI-API:** find *scripts* for *Supercomputing18 paper*
	- Download source code (typically with recursion from GitHub, GitLab, BitBucket) **PI-API:** install *soft* for *a program* from *Supercomputing18 paper*
	- Download dataset(s) from some external sources (often automated unless included) **PI-API:** install *dataset* compatible *with a program* from *Supercomputing18 paper* **PI-API:** detect *datasets* compatible *with a program* from *Supercomputing18 paper*
	- Download model(s) from some external sources (often automated unless included) **PI-API:** install *model* compatible *with a program* from *Supercomputing18 paper*
	- Install numerous software dependencies (often manually or semi-manually)

**PI-API:** install *package* for *a program* from *Supercomputing18 paper* **PI-API:** detect *soft* compatible *with a program* from *Supercomputing18 paper*

• Compile program and some dependencies (most of the time "automated")

- Run experiments (simulations) and record all results (outputs, performance …) in raw, text and CSV files (usually semi-automated) *What can possibly go wrong (of course APIs and command lines never change) ;) ?*
- Process results, compare with the paper, and report discrepancies (often manually) *That's the simplest part - just check 5 tables, 10 graphs, and just spot the difference!!!*

- Download an archive or some container with artifacts from an accepted paper (manually) **Platform Independent API:** pull *repository* for *Supercomputing18 paper*
- Go to *scripts* directory (ad-hoc \*.sh or python scripts, and occasionally Jupyter notebooks) **PI-API:** find *scripts* for *Supercomputing18 paper*
	- Download source code (typically with recursion from GitHub, GitLab, BitBucket) **PI-API:** install *soft* for *a program* from *Supercomputing18 paper*
	- Download dataset(s) from some external sources (often automated unless included) **PI-API:** install *dataset* compatible *with a program* from *Supercomputing18 paper* **PI-API:** detect *datasets* compatible *with a program* from *Supercomputing18 paper*
	- Download model(s) from some external sources (often automated unless included) **PI-API:** install *model* compatible *with a program* from *Supercomputing18 paper*
	- Install numerous software dependencies (often manually or semi-manually)

**PI-API:** install *package* for *a program* from *Supercomputing18 paper* **PI-API:** detect *soft* compatible *with a program* from *Supercomputing18 paper*

- Compile program and some dependencies (most of the time "automated") **PI-API:** compile *a program* from *Supercomputing18 paper* with *flags="-O3 –flto"*
- Run experiments (simulations) and record all results (outputs, performance …) in raw, text and CSV files (usually semi-automated) *What can possibly go wrong (of course APIs and command lines never change) ;) ?*
- Process results, compare with the paper, and report discrepancies (often manually) *That's the simplest part - just check 5 tables, 10 graphs, and just spot the difference!!!*

- Download an archive or some container with artifacts from an accepted paper (manually) **Platform Independent API:** pull *repository* for *Supercomputing18 paper*
- Go to *scripts* directory (ad-hoc \*.sh or python scripts, and occasionally Jupyter notebooks) **PI-API:** find *scripts* for *Supercomputing18 paper*
	- Download source code (typically with recursion from GitHub, GitLab, BitBucket) **PI-API:** install *soft* for *a program* from *Supercomputing18 paper*
	- Download dataset(s) from some external sources (often automated unless included) **PI-API:** install *dataset* compatible *with a program* from *Supercomputing18 paper* **PI-API:** detect *datasets* compatible *with a program* from *Supercomputing18 paper*
	- Download model(s) from some external sources (often automated unless included) **PI-API:** install *model* compatible *with a program* from *Supercomputing18 paper*
	- Install numerous software dependencies (often manually or semi-manually)

**PI-API:** install *package* for *a program* from *Supercomputing18 paper* **PI-API:** detect *soft* compatible *with a program* from *Supercomputing18 paper*

- Compile program and some dependencies (most of the time "automated") **PI-API:** compile *a program* from *Supercomputing18 paper* with *flags="-O3 –flto"*
- Run experiments (simulations) and record all results (outputs, performance …) in raw, text and CSV files (usually semi-automated) **PI-API:** run *a program* with *compatible dataset and model, automatically record steps*
- Process results, compare with the paper, and report discrepancies (often manually) *That's the simplest part - just check 5 tables, 10 graphs, and just spot the difference!!!*

- Download an archive or some container with artifacts from an accepted paper (manually) **Platform Independent API:** pull *repository* for *Supercomputing18 paper*
- Go to *scripts* directory (ad-hoc \*.sh or python scripts, and occasionally Jupyter notebooks) **PI-API:** find *scripts* for *Supercomputing18 paper*
	- Download source code (typically with recursion from GitHub, GitLab, BitBucket) **PI-API:** install *soft* for *a program* from *Supercomputing18 paper*
	- Download dataset(s) from some external sources (often automated unless included) **PI-API:** install *dataset* compatible *with a program* from *Supercomputing18 paper* **PI-API:** detect *datasets* compatible *with a program* from *Supercomputing18 paper*
	- Download model(s) from some external sources (often automated unless included) **PI-API:** install *model* compatible *with a program* from *Supercomputing18 paper*
	- Install numerous software dependencies (often manually or semi-manually)

**PI-API:** install *package* for *a program* from *Supercomputing18 paper* **PI-API:** detect *soft* compatible *with a program* from *Supercomputing18 paper*

- Compile program and some dependencies (most of the time "automated") **PI-API:** compile *a program* from *Supercomputing18 paper* with *flags="-O3 –flto"*
- Run experiments (simulations) and record all results (outputs, performance …) in raw, text and CSV files (usually semi-automated) **PI-API:** run *a program* with *compatible dataset and model*, automatically record steps
- Process results, compare with the paper, and report discrepancies (often manually) **PI-API:** validate results from *a program* using *pre-recorded ones,* auto-generate paper

#### \$ sudo pip install **ck**

*Now can implement, share and reuse APIs as Python modules via CK repositories*

\$ sudo pip install **ck**

*Now can implement, share and reuse APIs as Python modules via CK repositories*

\$ **ck** add repo:my-paper --quiet

**Local directory:** \$HOME/CK/my-paper/.ckr.json (repo description and dependencies)

\$ **ck** ls repo or **ck** search repo

my-paper local default

\$ sudo pip install **ck**

*Now can implement, share and reuse APIs as Python modules via CK repositories*

\$ **ck** add repo:my-paper --quiet

**Local directory:** \$HOME/CK/my-paper/.ckr.json (repo description and dependencies)

\$ **ck** ls repo or **ck** search repo

my-paper local default

- \$ **ck** add my-paper:module:hello
- \$ **ck** add\_action module:hello --func=say

def say(i): print (json.dumps(i)) actions=cfg['actions'] return {'return':0, 'error':'')

Local directory: \$HOME / CK / my-paper / module / hello / module.py \$HOME / CK / my-paper / module / hello / .cm / meta.json

```
$ sudo pip install ck
          Now can implement, share and reuse APIs as Python modules via CK repositories
$ ck add repo:my-paper --quiet
          Local directory: $HOME/CK/my-paper/.ckr.json (repo description and dependencies)
$ ck ls repo or ck search repo
          my-paper local default
$ ck add my-paper:module:hello
$ ck add_action module:hello --func=say
          Local directory: $HOME / CK / my-paper / module / hello / module.py<sup>-</sup>
          $HOME / CK / my-paper / module / hello / .cm / meta.json
$ ck say hello --fosdem --is=cool @input.json
          \{ "action":"say", "module uoa":"hello", "fosdem":"yes", "is":"cool" ...}
$ python (or Jupyter notebooks)
          import ck.kernel as ck
          r=ck.access({"action":"say", "module uoa":"hello", "fosdem":"yes", "is":"cool"})
          print (r)
          {'return':0}
                                                                     def say(i):
                                                                          print (json.dumps(i))
                                                                          actions=cfg['actions']
                                                                          return {'return':0, 'error':'')
```
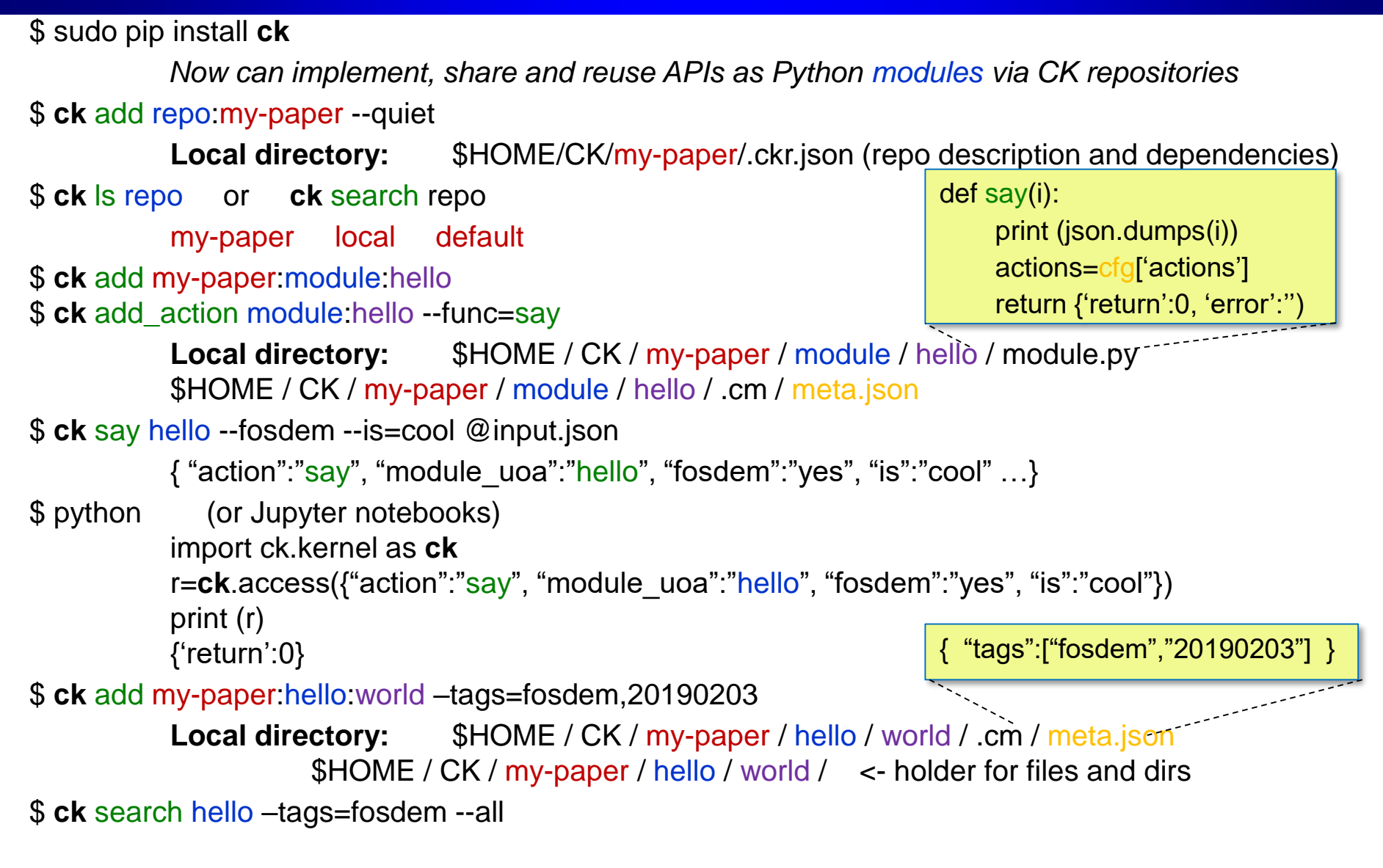

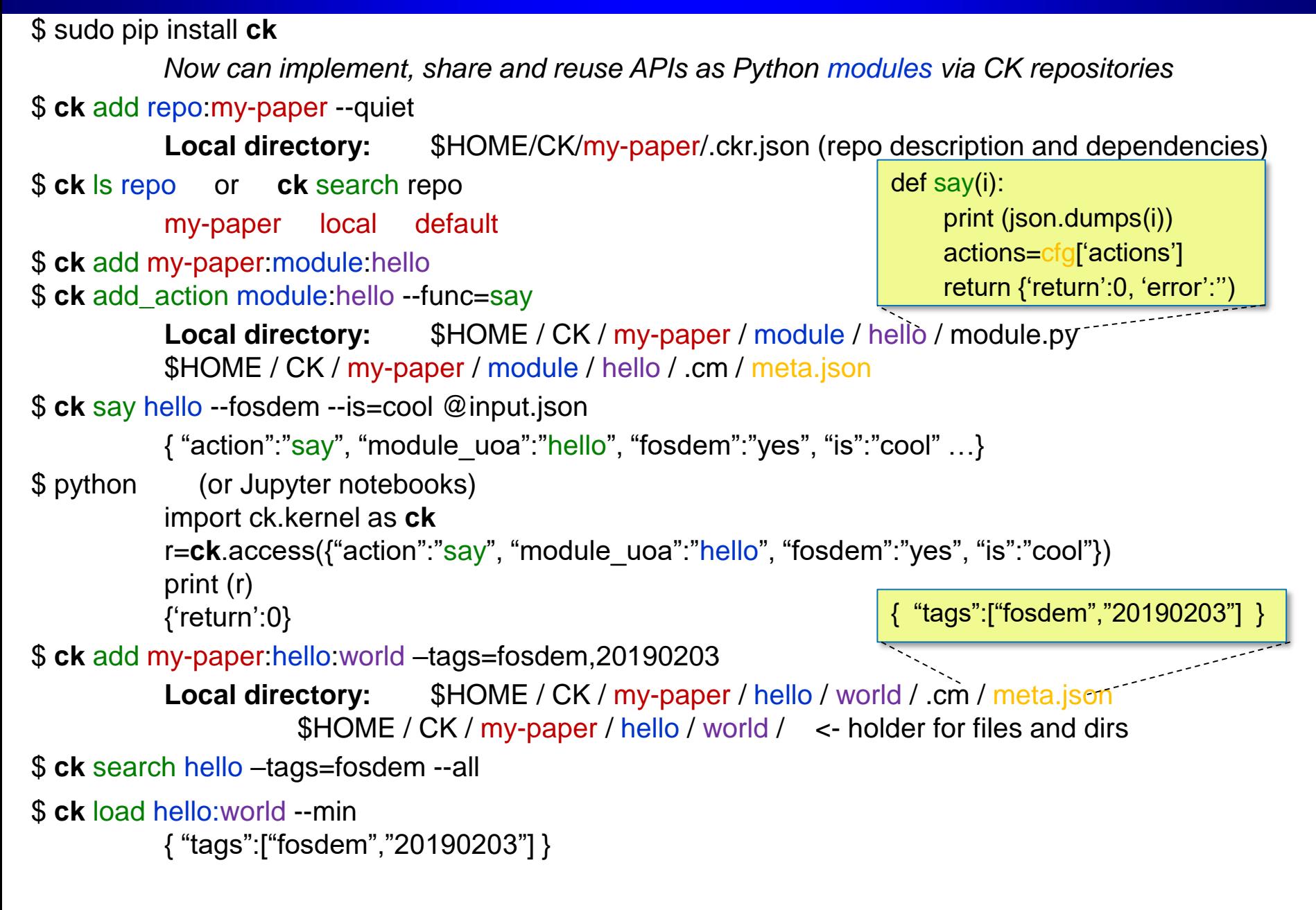

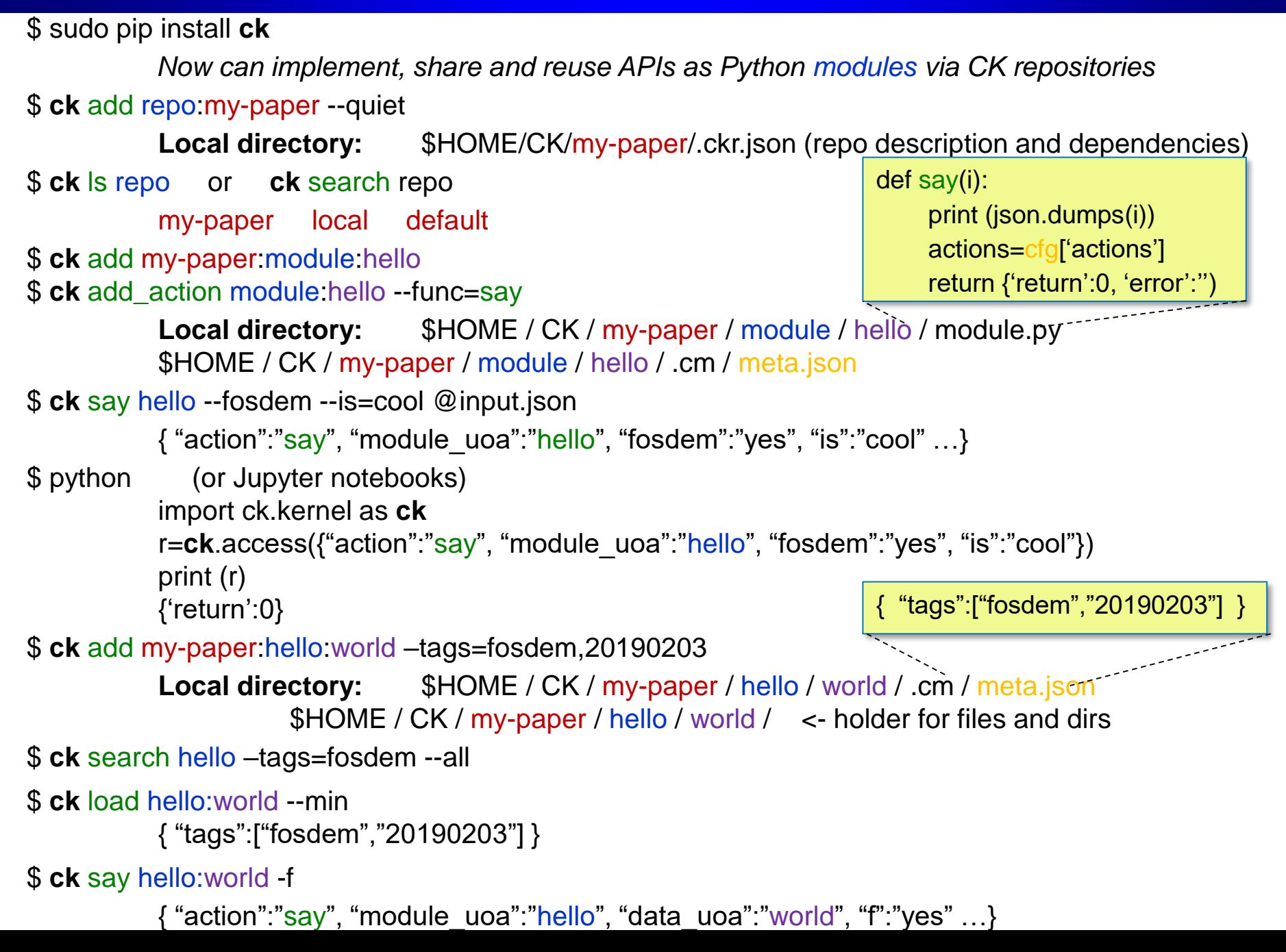

#### **Collective knowledge: collaboratively abstract, describe and reuse everything!**

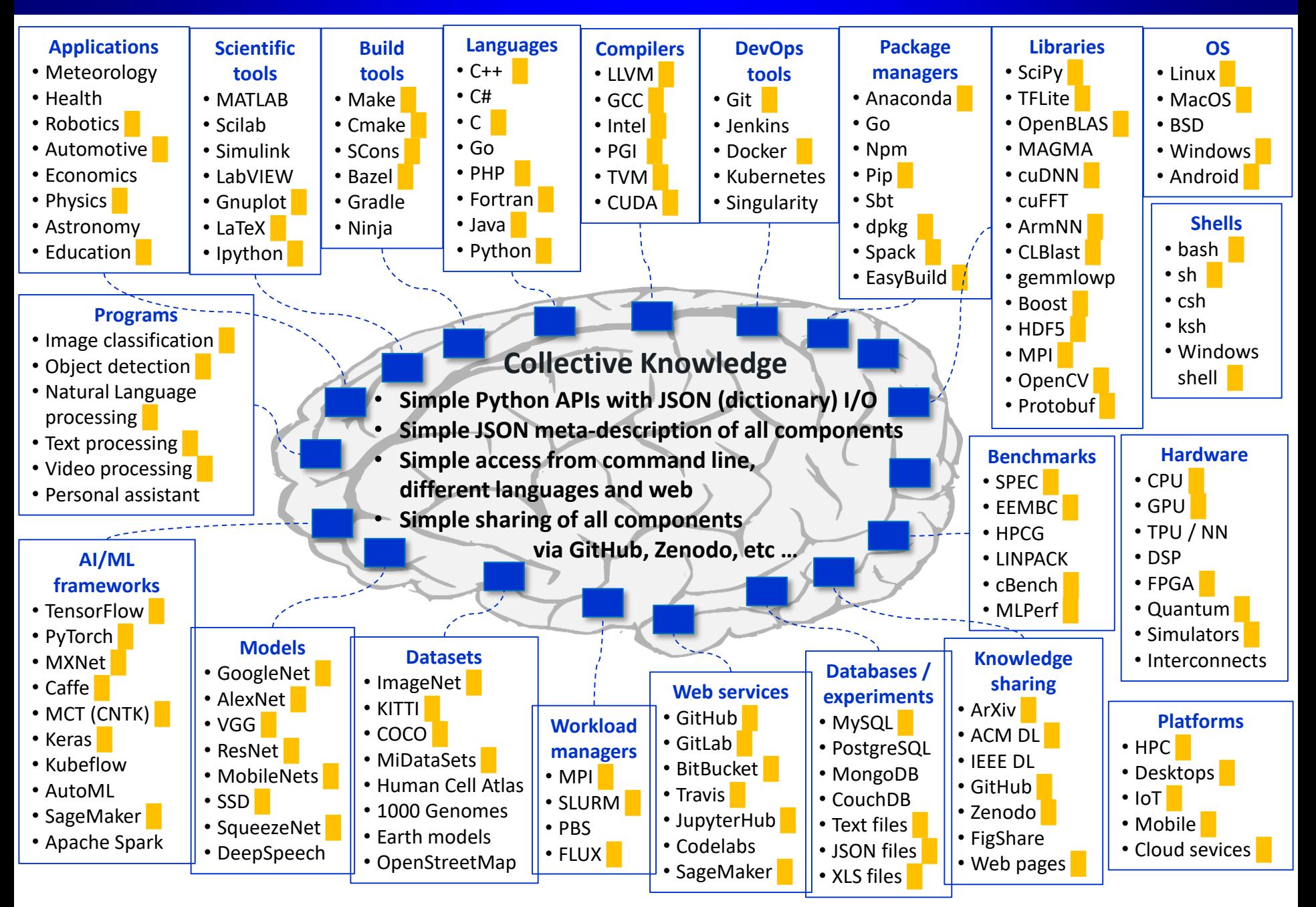

#### **Implement workflows (pipelines) adaptable to any SW/HW! Focus on innovation!**

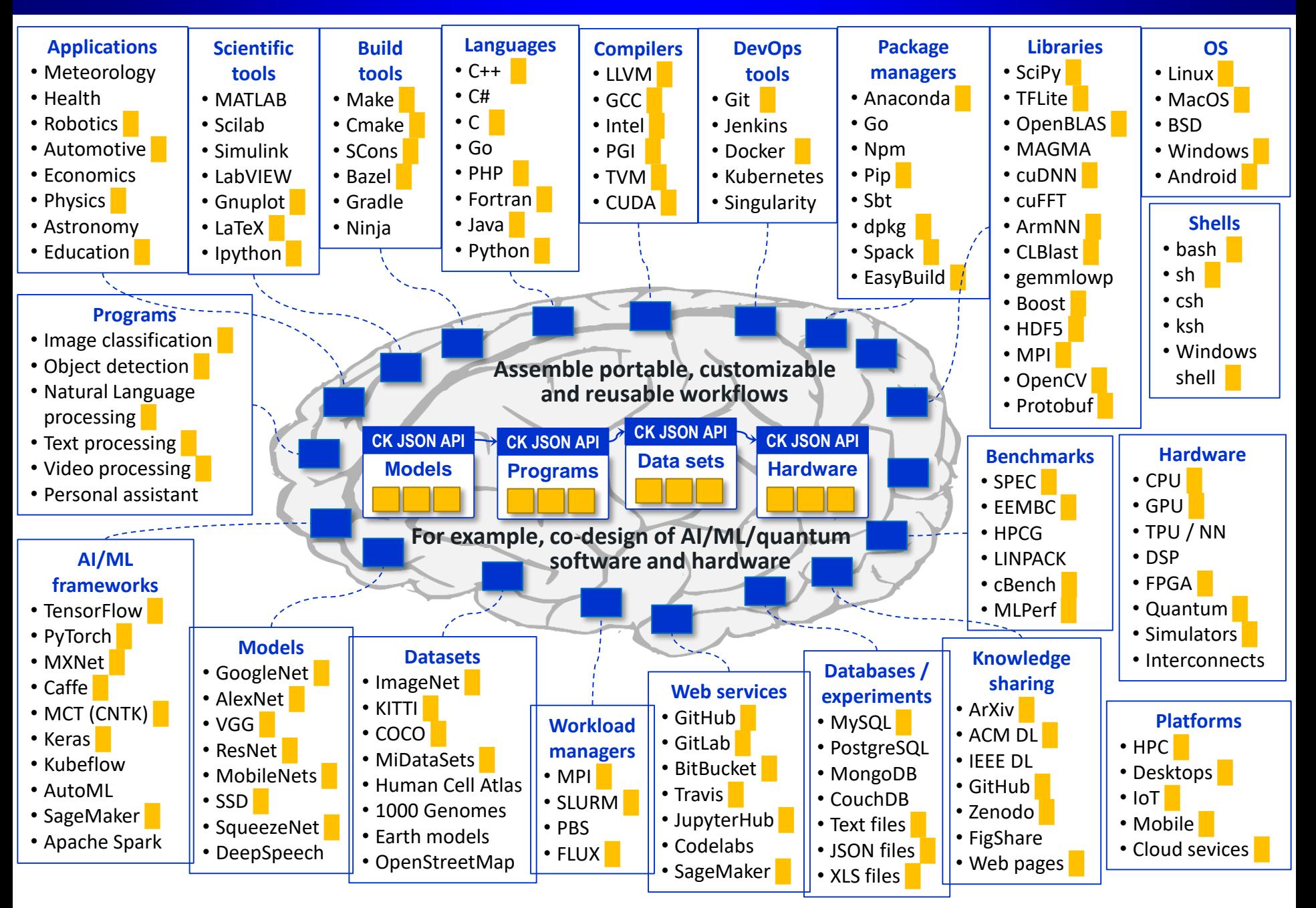

[cKnowledge.org/shared-repos.html](http://cknowledge.org/shared-repos.html) [cKnowledge.org/shared-modules.html](http://cknowledge.org/shared-modules.html)

Artifact automated and reusable

Collective Knowledge COMPATIBLE

**Workflow** CK.

[cKnowledge.org/shared-repos.html](http://cknowledge.org/shared-repos.html) [cKnowledge.org/shared-modules.html](http://cknowledge.org/shared-modules.html)

Artifact automated and reusable

Collective Knowledge COMPATIBLE

**Workflow CK** 

1) Describing different operating systems ([github.com/ctuning/ck-env\)](https://github.com/ctuning/ck-env)

\$ ck pull repo:ck-env

\$ ck ls os

\$ ck load os:linux-64 --min

[cKnowledge.org/shared-repos.html](http://cknowledge.org/shared-repos.html) [cKnowledge.org/shared-modules.html](http://cknowledge.org/shared-modules.html)

Artifact automated and reusable

Collective Knowledge | COMPATIBLE

**Workflow CK** 

- 1) Describing different operating systems ([github.com/ctuning/ck-env\)](https://github.com/ctuning/ck-env)
	- \$ ck pull repo:ck-env
	- \$ ck ls os
	- \$ ck load os:linux-64 --min
- 2) Detecting and unifying information about platforms
	- \$ ck detect platform **--help** \$ ck detect platform --out=json \$ ck load os:linux-64 --min

[cKnowledge.org/shared-repos.html](http://cknowledge.org/shared-repos.html) [cKnowledge.org/shared-modules.html](http://cknowledge.org/shared-modules.html)

Artifact automated and reusable

Collective Knowledge COMPATIBLE

**Workflow** 

**CK** 

- 1) Describing different operating systems ([github.com/ctuning/ck-env\)](https://github.com/ctuning/ck-env)
	- \$ ck pull repo:ck-env
	- \$ ck ls os
	- \$ ck load os:linux-64 --min
- 2) Detecting and unifying information about platforms
	- \$ ck detect platform **--help** \$ ck detect platform --out=json \$ ck load os:linux-64 --min
- 3) Detecting installed "software" (**both** code and data):
	- \$ ck detect soft:compiler.llvm

\$ ck search soft --tags=dataset [cKnowledge.org/shared-soft-detection-plugins.html](http://cknowledge.org/shared-soft-detection-plugins.html)

\$ ck show env --tags=llvm

[cKnowledge.org/shared-repos.html](http://cknowledge.org/shared-repos.html) [cKnowledge.org/shared-modules.html](http://cknowledge.org/shared-modules.html)

Artifact automated and reusable

Collective Knowledge COMPATIBLE

**Workflow** 

**CK** 

- 1) Describing different operating systems ([github.com/ctuning/ck-env\)](https://github.com/ctuning/ck-env)
	- \$ ck pull repo:ck-env
	- \$ ck ls os
	- \$ ck load os:linux-64 --min
- 2) Detecting and unifying information about platforms
	- \$ ck detect platform **--help** \$ ck detect platform --out=json \$ ck load os:linux-64 --min
- 3) Detecting installed "software" (**both** code and data):
	- \$ ck search soft --tags=dataset [cKnowledge.org/shared-soft-detection-plugins.html](http://cknowledge.org/shared-soft-detection-plugins.html) \$ ck detect soft:compiler.llvm

\$ ck show env --tags=llvm

- 4) Installing missing packages (**both** code and data): front-end to EasyBuild, Spack, scons, cmake
	- \$ ck search package --tags=model [cKnowledge.org/shared-packages.html](http://cknowledge.org/shared-soft-detection-plugins.html)
	- \$ ck install compiler:compiler-llvm-7.0.0-universal
	- \$ ck show env --tags=llvm
	- \$ ck virtual env –tags=llvm,v7.0.0

#### **Enabling customizable and portable workflows by connecting CK components**

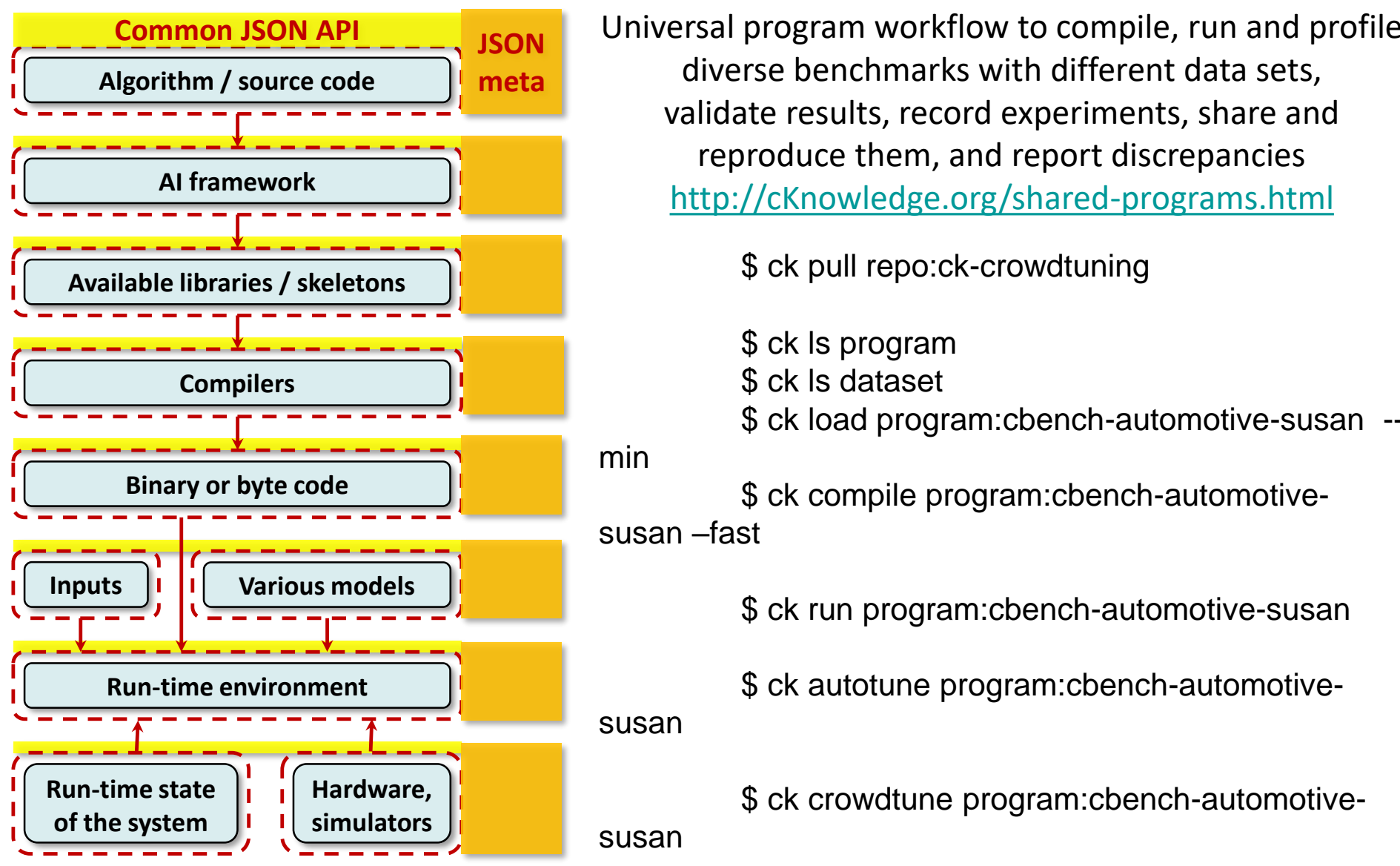

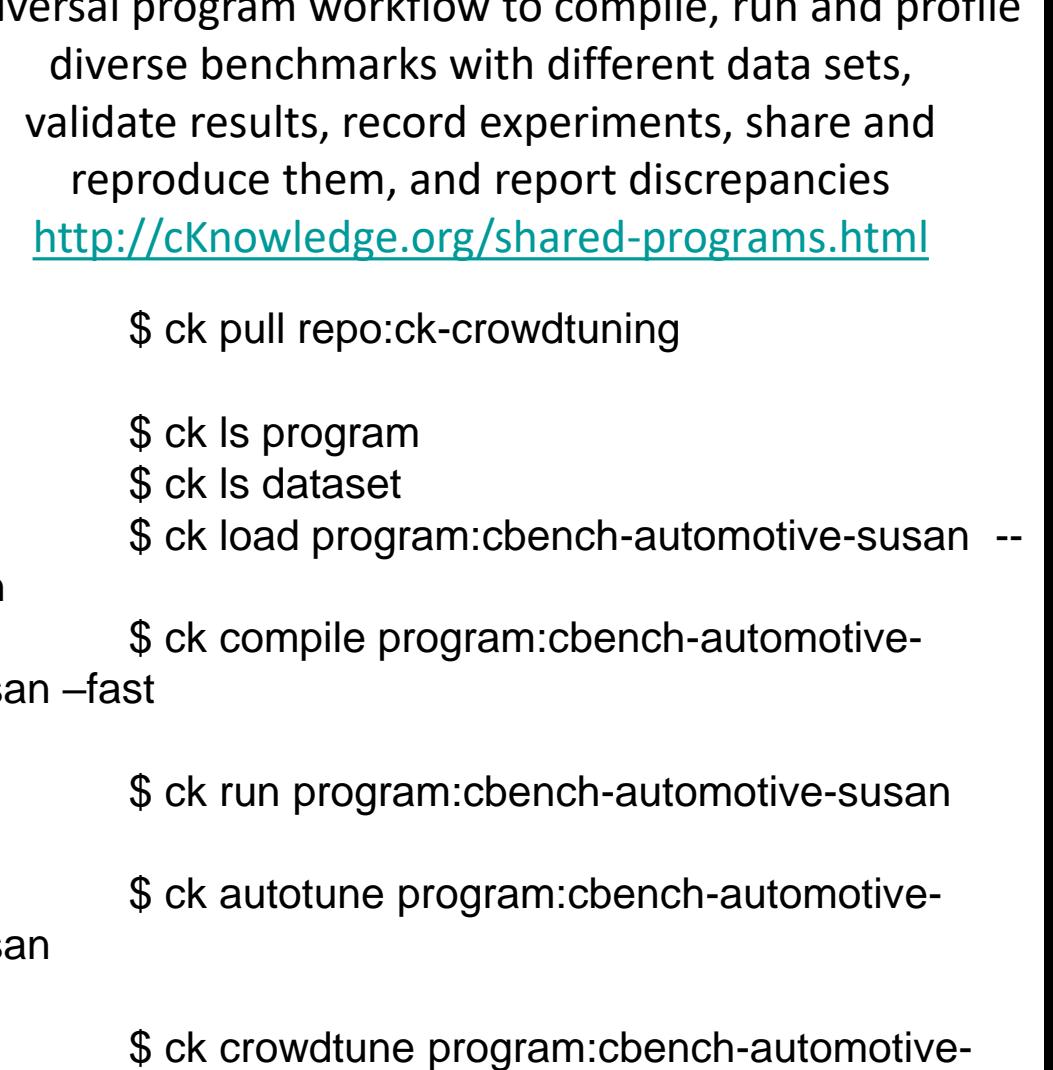

Having APIs and JSON meta enables DevOps and easy jotegation with Jenkins, Travis, etc. **CK complements containers and can be easily used in Jupyter notebooks!**

# **Implementing autotuning pipeline of the whole AI/ML/SW/HW stack!**

#### *Collaboratively expose choices, features, system state and behavior characteristics*

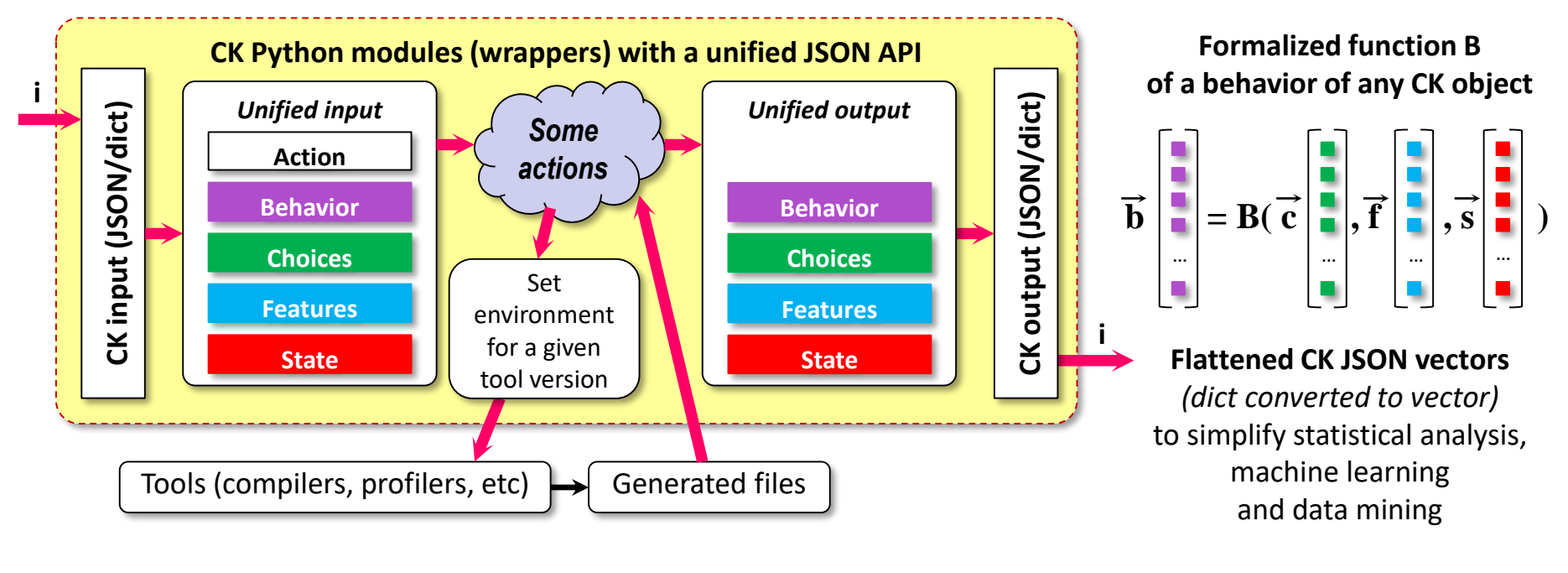

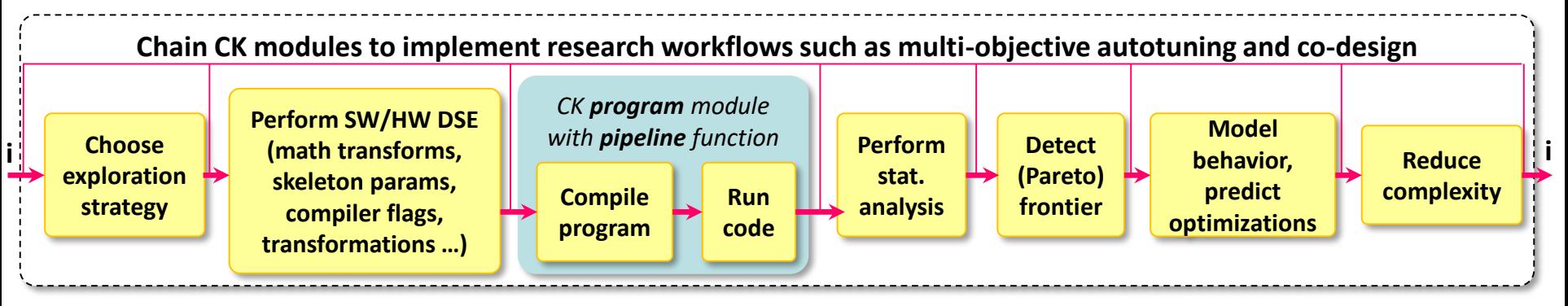

We can even automatically generate reproducible and interactive articles (collaboration with Raspberry Pi foundation): [cKnowledge.org/rpi-crowd-tuning](http://cknowledge.org/rpi-crowd-tuning)

# **Real-world use cases with our partners: cKnowledge.org/partners**

Repositories of customizable, portable and reusable research components with CK API **cKnowledge.org/shared-repos.html**

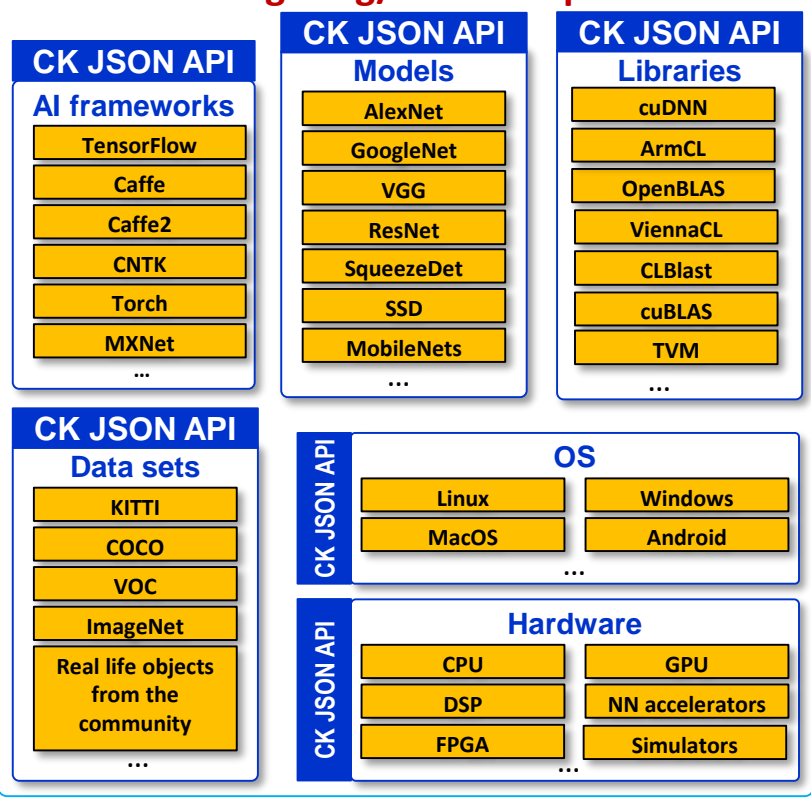

Customizable CK workflows for real-world user tasks

*Assemble scenarios such as image classification as LEGO™*

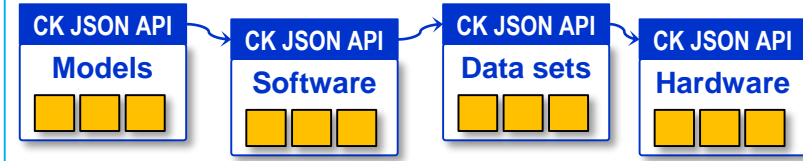

Share complete workflows along with published papers to automate artifact evaluation and help the community build upon prior work

Crowdsource experiments with the help of volunteers across diverse models, data sets and platforms

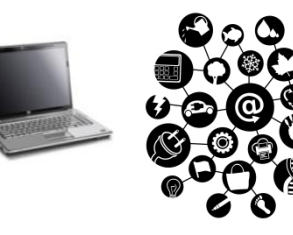

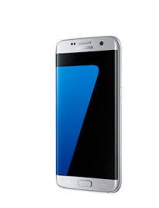

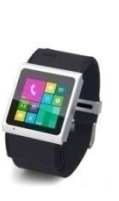

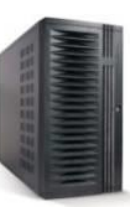

Present best results, workflows and components on a live scoreboard for fair comparison and reuse **cKnowledge.org/repo**

Help students learn multidisciplinary techniques, quickly prototype new ones, validate them in practice with companies, and even contribute back new research components

Help companies select the most appropriate workflows, save R&D costs, accelerate adoption of new techniques!

**[cKnowledge.org/request](http://cknowledge.org/request)** Finding the most efficient AI/SW/HW stacks across diverse models, data sets and platforms via open competitions, share them as reusable CK components and visualize on a public scoreboard **Collective Knowledge Platform** Interdisciplinary community **Organizers (A-Z) Luis Ceze**, University of Washington **Natalie Enright Jerger**, University of Toronto **Babak Falsafi**, EPFL **Grigori Fursin**, dividiti/cTuning foundation **Anton Lokhmotov**, dividiti **Thierry Moreau,** University of Washington **Adrian Sampson**, Cornell University **Phillip Stanley Marbell**, University of Cambridge **2018:** many crossdisciplinary R&D groups (ML/AI/systems) **AI hardware** • All major vendors (Google, NVIDIA, ARM, Intel, IBM, Qualcomm, Apple, AMD …) **AI models** Many groups in academia & industry (Google, OpenAI, Microsoft, Facebook …) **AI software** • AI frameworks (TensorFlow, MXNet, PyTorch, CNTK, Theano) • AI libraries (cuDNN, libDNN, ArmCL, OpenBLAS) **AI integration/services** • Cloud services (AWS, Google, Azure ...) **Real use-cases Healthcare** Agriculture Finances Automotive Aerospace Meteorology Retail Robotics … \* Workshop organizers

8 intentions to submit and 5 submitted image classification workflows with unified Artifact Appendices

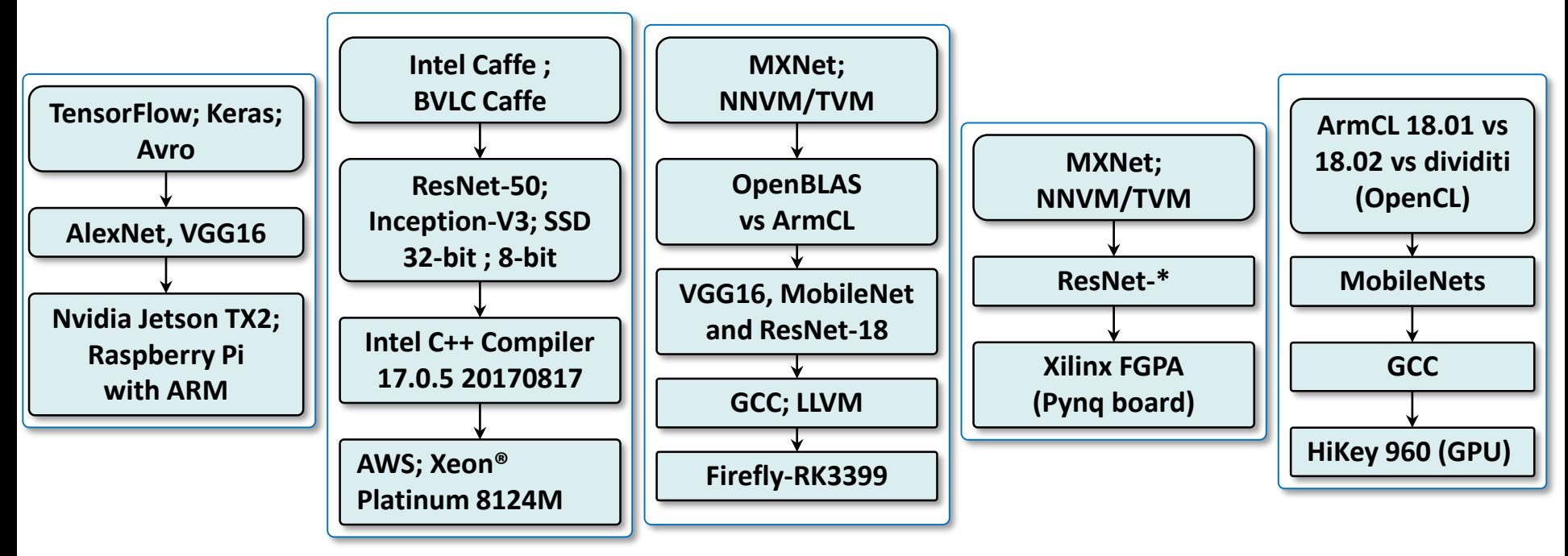

Public validation at [github.com/ctuning/ck-request-asplos18-results](https://github.com/ctuning/ck-request-asplos18-results) via GitHub issues.

All validated papers are published in the ACM DL with **portable, customizable and reusable CK components and workflows**: [dl.acm.org/citation.cfm?doid=3229762](https://dl.acm.org/citation.cfm?doid=3229762)

See ACM ReQuEST report: [portalparts.acm.org/3230000/3229762/fm/frontmatter.pdf](https://portalparts.acm.org/3230000/3229762/fm/frontmatter.pdf)

Multi-objective results for all AI/SW/HW stacks are presented on a live scoreboard and become available for public comparison and further customization, optimization and reuse!

![](_page_35_Figure_2.jpeg)

We are not announcing a single winner! We show all multi-dimensional results at [cKnowledge.org/dashboard/request.asplos18](http://cknowledge.org/dashboard/request.asplos18)

and let users select best ML/SW/HW stacks depending on multiple constraints!

# Multi-objective results for all AI/SW/HW stacks are presented on a live scoreboard and become available for public comparison and further customization, optimization and reuse!

![](_page_36_Figure_2.jpeg)

Accelerate technology transfer: companies can now quickly validate published techniques in their production environment using shared CK workflows!

See Amazon presentation at O'Reilly AI conference:

[conferences.oreilly.com/artificial-intelligence/ai-eu/public/schedule/detail/71549](https://conferences.oreilly.com/artificial-intelligence/ai-eu/public/schedule/detail/71549)

# **CK helps General Motors to select the most efficient SW/HW stacks**

门

 $\times$ 

Collaboratively optimizing deep learning via Collective Knowledge

![](_page_37_Picture_28.jpeg)

#### **Performance, accuracy, power consumption practically never match official reports!**

CK allows to select the most efficient SW/HW stacks on a Pareto frontier (performance, accuracy, energy, memory usage, costs) for object detection, image classification and other tasks: [www.youtube.com/watch?v=1ldgVZ64hEI](http://www.youtube.com/watch?v=1ldgVZ64hEI)

#### **CK helps to automate Student Cluster competitions**

[github.com/ctuning/ck-scc18/wiki](https://github.com/ctuning/ck-scc18/wiki) - proof-of-concept CK workflow to automate installation, execution and customization of SeisSol application from the SC18 SCC Reproducibility Challenge across different platforms, environments and datasets

![](_page_38_Picture_2.jpeg)

- Support automatic detection of already installed tools and data sets
- Can install missing dependencies via EasyBuild and Spack
- Can deploy application on different supercomputers with different job managers
- Can automatically validate the correctness of results (output, performance)

# Technical Program **Call for Participation**

#### **Papers**

March 1, 2019 – Submissions open April 10, 2019 – Full paper deadline

#### **Tutorials**

February 15, 2019 – Submissions open April 16, 2019 – Submissions close

#### **Panels**

February 15, 2019 – Submissions open April 23, 2019 – Submissions close

#### **Workshops**

January 1, 2019 – Submissions open February 14, 2019 – Submissions close

#### **Posters**

February 15, 2019 – Submissions open July 31, 2019 – Submissions close

#### **More Opportunities**

Awards Birds of a Feather Early Career Exhibitor Forum

Being part of the SC Conference enhances your career – whether you are presenting new research, showcasing innovative work or practices, helping teach the next generation, or competing for peak performance. The SC selection process is highly competitive and being selected is extremely rewarding.

Submit your work to SC19! **sc19.supercomputing.org/submit/**

![](_page_39_Picture_15.jpeg)

**Program:** November 17–22, 2019 **Exhibits:** November 18–21, 2019

Colorado Convention Center, Denver, CO

**The International Conference for High Performance Computing, Networking, Storage, and Analysis**

![](_page_39_Picture_19.jpeg)

# **CK is used to collaboratively advance quantum computing**

[cKnowledge.org/quantum](http://cknowledge.org/quantum) - Quantum Collective Knowledge workflows (QCK) to support reproducible hackathons, and help researchers share, compare and optimize different algorithms across conventional and quantum platforms

# [cKnowledge.org/dashboard/hackathon.20190127](http://cknowledge.org/dashboard/hackathon.20190127)

![](_page_40_Figure_3.jpeg)

![](_page_40_Picture_51.jpeg)

**RIVERLANE** 

**Thought**Works<sup>®</sup>

**Innovate UK** 

# **CK is used to collaboratively advance quantum computing**

[cKnowledge.org/quantum](http://cknowledge.org/quantum) - Quantum Collective Knowledge workflows (QCK) to support reproducible hackathons, and help researchers share, compare and optimize different algorithms across conventional and quantum platforms

# [cKnowledge.org/dashboard/hackathon.20190127](http://cknowledge.org/dashboard/hackathon.20190127)

![](_page_41_Figure_3.jpeg)

![](_page_41_Figure_4.jpeg)

# **From prototype to production quality (beginning of a long journey)**

- Collaboratively standardize APIs and meta descriptions
- Improve installation and documentation
- Add more CK components and workflows for real-world tasks

# **Open to collaboration**

- Joint R&D projects and tournaments (AI, ML, quantum)
- Automation and sharing of experiments
- Reproducible articles with reusable workflows

# **Websites:**

- [github.com/ctuning/ck](https://github.com/ctuning/ck)
- [cKnowledge.org/shared-repos.html](http://cknowledge.org/shared-repos.html)

# **Contact**

[Grigori.Fursin@cTuning.org](mailto:Grigori.Fursin@cTuning.org) or [grigori@dividiti.com](mailto:grigori@dividiti.com)